rawkey

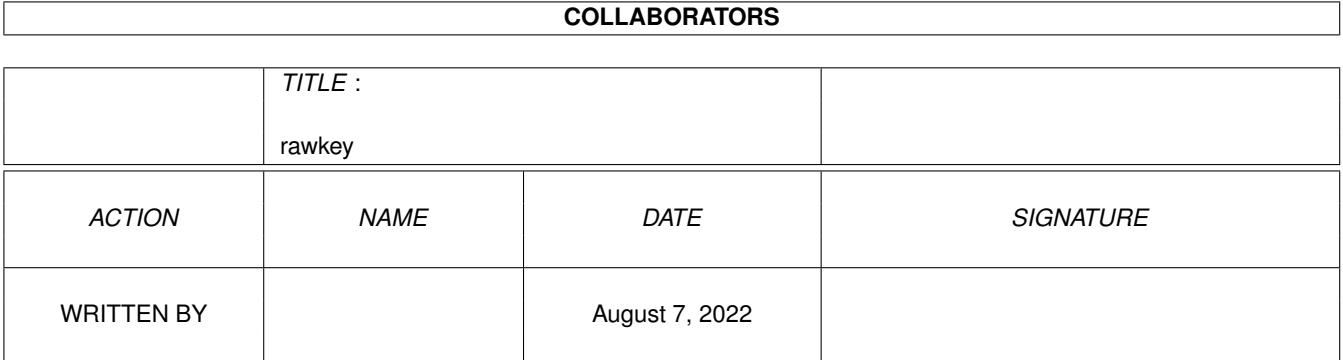

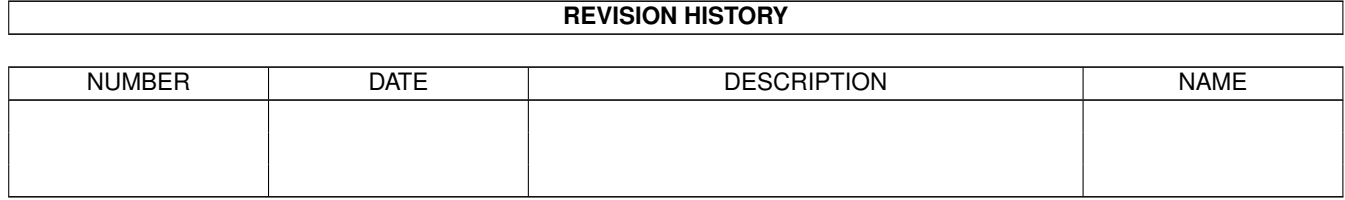

## **Contents**

#### [1](#page-3-0) rawkey  $1$

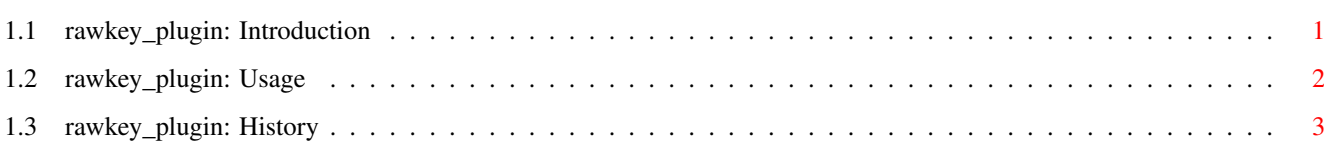

### <span id="page-3-0"></span>**Chapter 1**

# **rawkey**

### <span id="page-3-1"></span>**1.1 rawkey\_plugin: Introduction**

rawkey plugin

by Fabio Rotondo <fsoft@intercom.it>

rawkey plugin is a PLUGIN that offers a simple way to get keyboard events from the user even if he is not accessing a GUI gadget (the window \*MUST\* be active anyway).

This plugin is a \_passive\_ plugin, ie. it not renders anything on the window. It can handle events from these keys:

Cursors Keys, Ctrl key, Shift keys (it \*do\* distinguish between the two keys) Alt keys (it  $*d\circ *$  distinguish between the two keys) Amiga keys (it \*do\* distinguish between the two keys) Help key Function keys

------------------------------------------------------------

Usage

History

#### <span id="page-4-0"></span>**1.2 rawkey\_plugin: Usage**

rawkey plugin

This plugin acts as a "filter" between the window and the user events. You can react to user actions by setting the right answer event to user inputs.

As I mentioned above, you can monitor some keys:

Cursors Keys, Ctrl key, Shift keys (it  $*do*$  distinguish between the two keys) Alt keys (it  $*do*$  distinguish between the two keys) Amiga keys (it \*do\* distinguish between the two keys) Help key Function keys

To set a relationship between a key and an action you just have to define a PROC that will handle that specific event, using the setattrs() method.

For example, to set an event for the cursor-up key, just do:

[PLA\_KEY\_UP, {proc\_up}]

Please, note that the taglist should be NIL terminated.

The PROC proc\_up will do something for the cursor-up key, for example, I use this to move up/down the current selection on a ListView gadget.

The PROC proc up can will receive a parameter (that defaults to NIL) that can be set by the programmer using the tag: PLA KEY USERDATA.

rawkey plugin has these publically accessible methods:

PROC init() OF rawkey

This method is most likely the one that you would call when NEW'ing the object; but it is safe to call at other times to reset all procs to NIL.

PROC setattrs(tags) OF rawkey

This method sets the relationships between a key and a proc.

tags is a standard taglist, that should be NIL terminated. Here are all valid tags:

PLA KEY UP - Cursor-up key PLA KEY DOWN - Cursor-down key PLA\_KEY\_RIGHT - Cursor-right key PLA KEY LEFT - Cursor-left key

PLA\_KEY\_CONTROL - CTRL key PLA\_KEY\_LSHIFT - Left shift key PLA\_KEY\_RSHIFT - Right shift key PLA\_KEY\_LALT - Left alt key PLA\_KEY\_RALT - Right alt key PLA\_KEY\_LAMIGA - Left Amiga key PLA\_KEY\_RAMIGA - Right Amiga key PLA KEY HELP - Help key PLA\_KEY\_F1 - F1 key PLA\_KEY\_F2 - F2 key PLA\_KEY\_F3 - F3 key PLA\_KEY\_F4 - F4 key PLA\_KEY\_F5 - F5 key PLA\_KEY\_F6 - F6 key PLA KEY F7 - F7 key PLA\_KEY\_F8 - F8 key PLA\_KEY\_F9 - F9 key PLA\_KEY\_F10 - F10 key

PLA\_KEY\_USERDATA - Optional argument passed to function

See the example source code, rawkey demo.e, for some actual examples of this plugin in use.

### <span id="page-5-0"></span>**1.3 rawkey\_plugin: History**

v1.0 (05.10.97)

o Initial release.